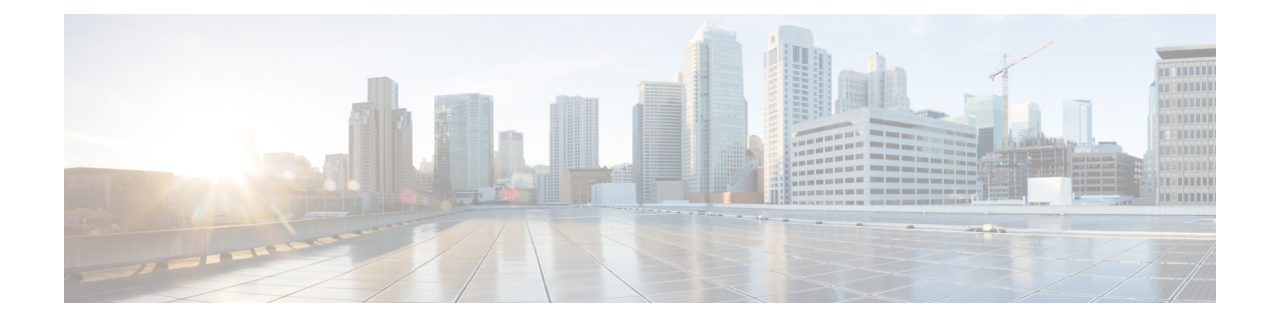

# **TFTP Configuration Mode Commands**

The TFTP configuration mode is used to manage the TFTP (Trivial File Transfer Protocol) servers for the current context.

**Command Modes** Exec > Global Configuration > Context Configuration > Tunnel TFTP Configuration **configure > context** *context\_name* **> server tftpd** Entering the above command sequence results in the following prompt: [local]*host\_name*(config-tftpd)# Ú **Important** The commands or keywords/variables that are available are dependent on platform type, product version, and installed license(s). • do [show,](#page-1-0) on page 2 • end, on [page](#page-2-0) 3 • exit, on [page](#page-3-0) 4 • max [servers,](#page-4-0) on page 5

L

# <span id="page-1-0"></span>**do show**

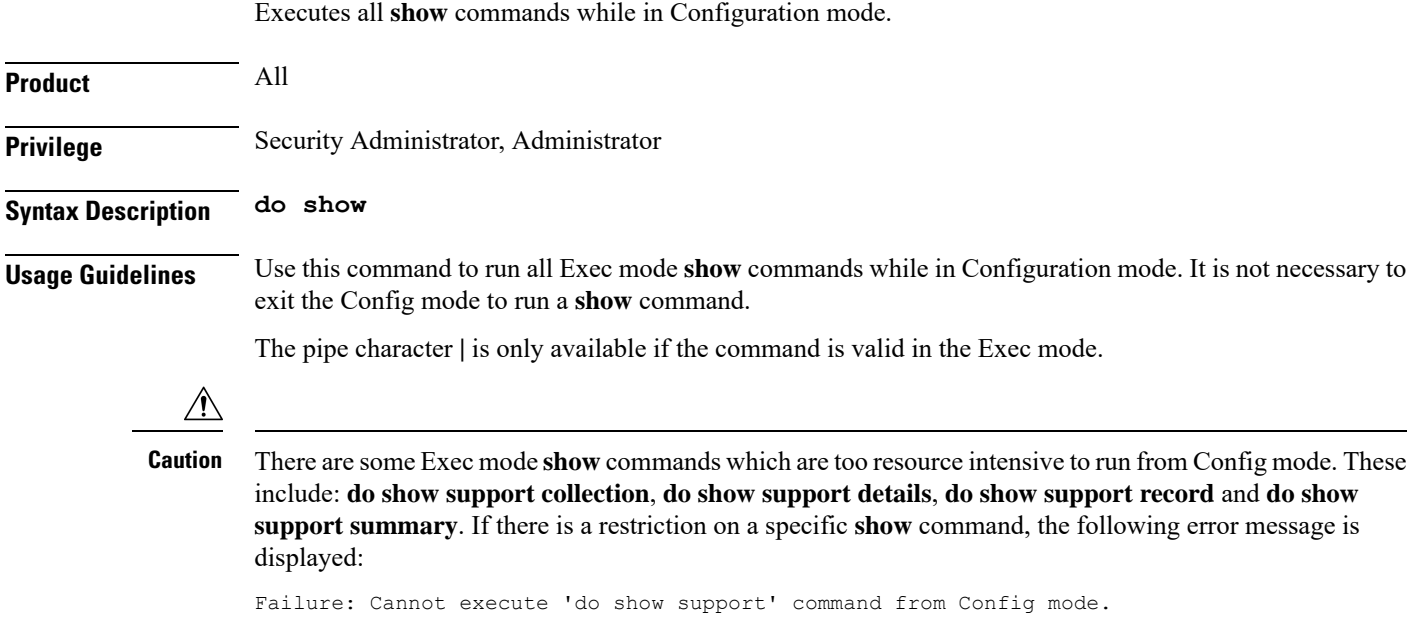

### <span id="page-2-0"></span>**end**

I

Exits the current configuration mode and returns to the Exec mode.

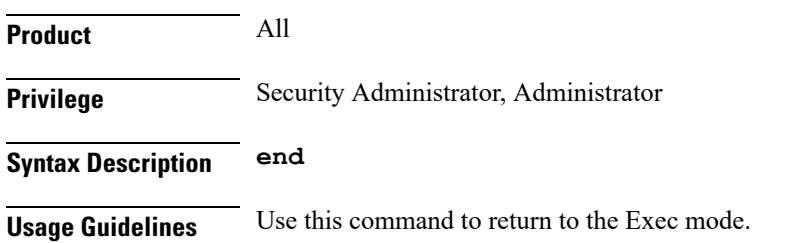

I

## <span id="page-3-0"></span>**exit**

Exits the current mode and returns to the parent configuration mode.

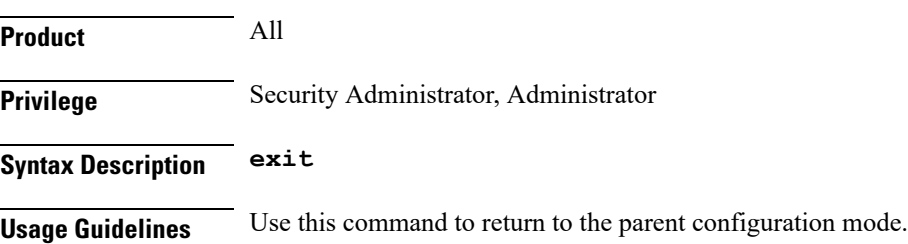

#### <span id="page-4-0"></span>**max servers**

Configures the maximum number of TFTP servers that can be started within any 60-second interval. If this limit is reached, the system waits two minutes before trying to start any more servers.

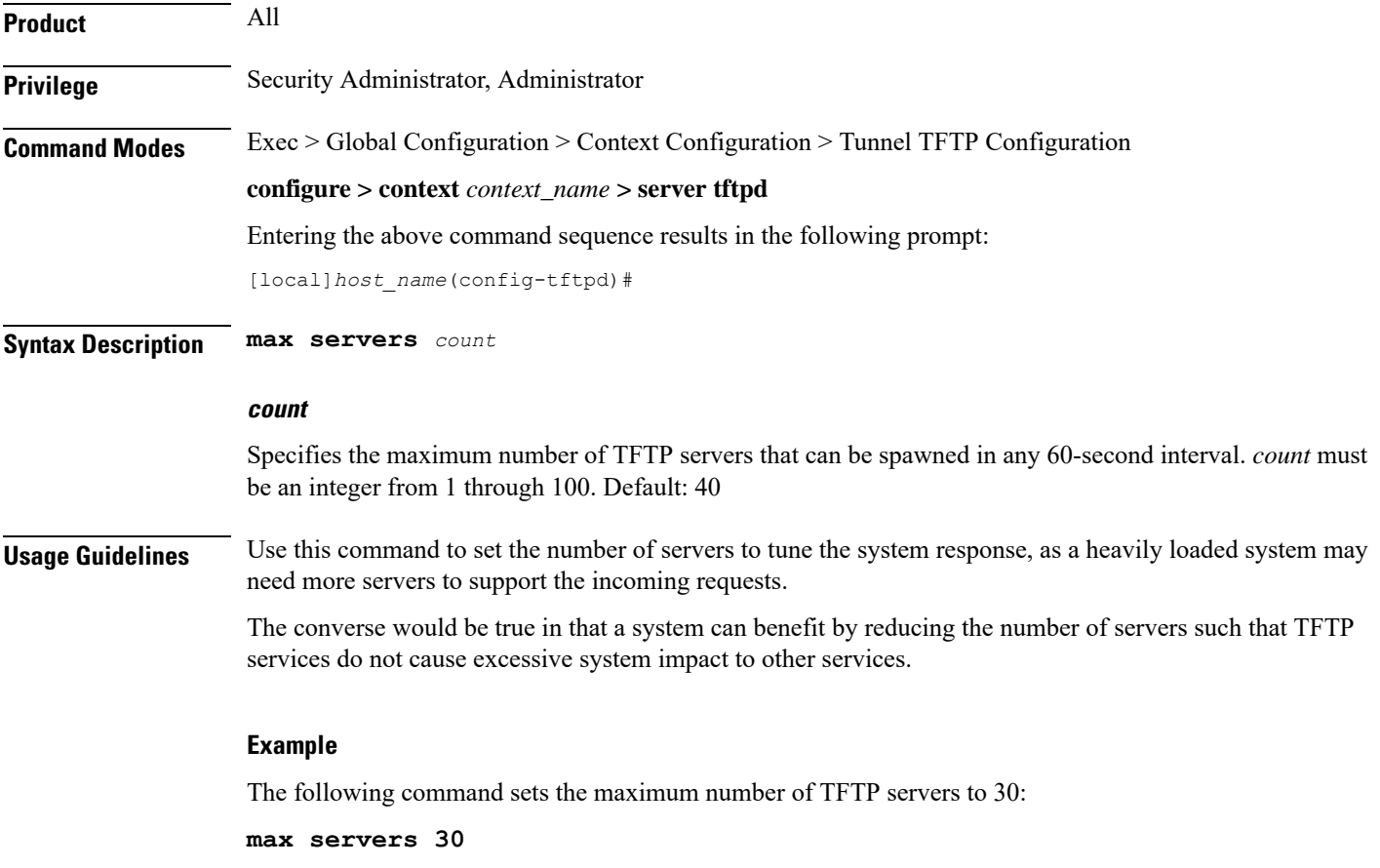

 $\mathbf I$ 

٦